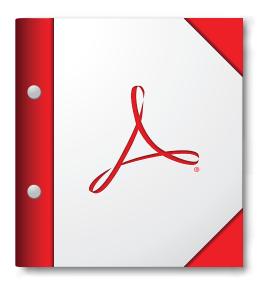

Zur optimalen Anzeige dieses PDF-Portfolios sollte es in Acrobat oder Adobe Reader ab Version 9 geöffnet werden.

Adobe Reader jetzt herunterladen